# **<u>Version History</u>**<br>1.00 Original versio

1.00 Original version.<br>1.01 Added: !Auto Added: !AutoReplaceSSL now supports the EssentialSSL product range.

# **1. Overview**

EssentialSSL products can be ordered using the !AutoApplySSL API. The main documentation for !AutoApplySSL is available separately, but you will also need to be aware of the following EssentialSSL-specific amendments:

- The Company Name (**organizationName** parameter or "O" field in the CSR's Subject) are optional.
- The Address details (**streetAddress1**, **localityName**, **stateOrProvinceName**, **postalCode**, etc, parameters and "OU", "L", "S", "C", etc, fields in the CSR's Subject) are all optional. The CSR's Subject only needs to contain the "CN" field.
	- There are 3 additional allowed values for the **product** parameter:
		-
		- **342** = Free SSL Certificate. – **301** = EssentialSSL Certificate.
		- **343** = EssentialSSL Wildcard Certificate.
	- The allowed values for the **days** parameter are:
		- **90** (for Free SSL Certificate)
		- **365**, **730**, **1095** (for EssentialSSL Certificate and EssentialSSL Wildcard Certificate).
	- TrustLogo products may not be ordered at the same time as EssentialSSL products.
	- The CSR's Common Name must not be an Internet IP Address.
	- If the CSR's Common Name is an Intranet Server Name or Intranet IP Address, no validation is required, so the **isCustomerValidated** parameter is ignored.
	- If the CSR's Common Name is an Internet Domain Name (the most common scenario)...
		- If you specify **isCustomerValidated=N** for an EssentialSSL order, you will need to specify an additional parameter to !AutoApplySSL and !AutoReplaceSSL:
			- **dcvEmailAddress** ("dcv" stands for "Domain Control Validation"). The value of this parameter must be one of the email addresses returned by a recent call to the !GetDCVEmailAddressList API (see below for details of this API).
		- Alternatively, if you specify **isCustomerValidated=Y** for an EssentialSSL order, you are stating that you have validated that the holder of the private key "has control of" the domain for which the certificate is being ordered. Your validation of "domain control" will need to have been done in a manner at least as secure as Comodo's (when **isCustomerValidated=N** - see previous point). Of course, if you are a true Web Host, it may well be that you have control of the domain, because you are hosting the domain on your customer's behalf – in this case, as long as you retain sole control of the private key, you can safely specify **isCustomerValidated=Y** without performing an email challenge to validate domain control.

There are various other APIs that can be used to manage the lifecycle of EssentialSSL certificates. These are all documented separately and have no EssentialSSLspecific amendments:

- CollectSSL
- AutoReplaceSSL
- AutoRevokeSSL

# **2. https://secure.comodo.net/products/!GetDCVEmailAddressList**

As explained above, the !GetDCVEmailAddressList API should only be used when Comodo will be validating domain control.

When called, the !GetDCVEmailAddressList API performs a real-time WHOIS lookup. If the domain name is found to be registered in WHOIS, any email addresses specified in the WHOIS response are extracted. The !GetDCVEmailAddressList API then returns that list of extracted email addresses, together with alternative email addresses that Comodo will allow for domain control validation (e.g. [admin@domain.com,](mailto:admin@domain.com) [webmaster@domain.com\)](mailto:webmaster@domain.com).

Note: After calling !GetDCVEmailAddressList, you will need to call !AutoApplySSL or !AutoReplaceSSL within 24 hours. Otherwise, the **dcvEmailAddress** parameter will not be accepted.

## **a. Request**

Required variables are in **bold**. Optional variables are in *italics*.

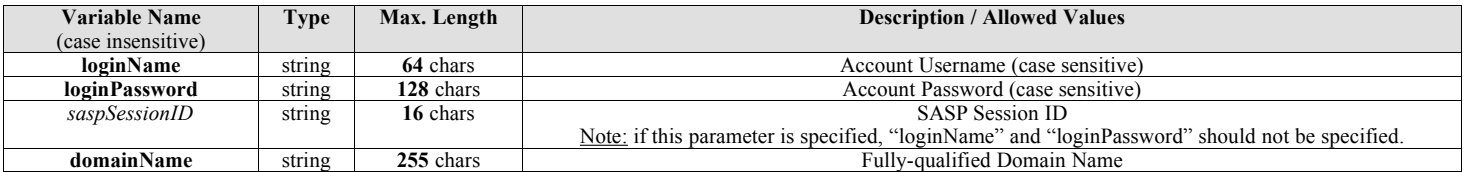

# **b. Response**

## **2.1 MIME Type and first line**

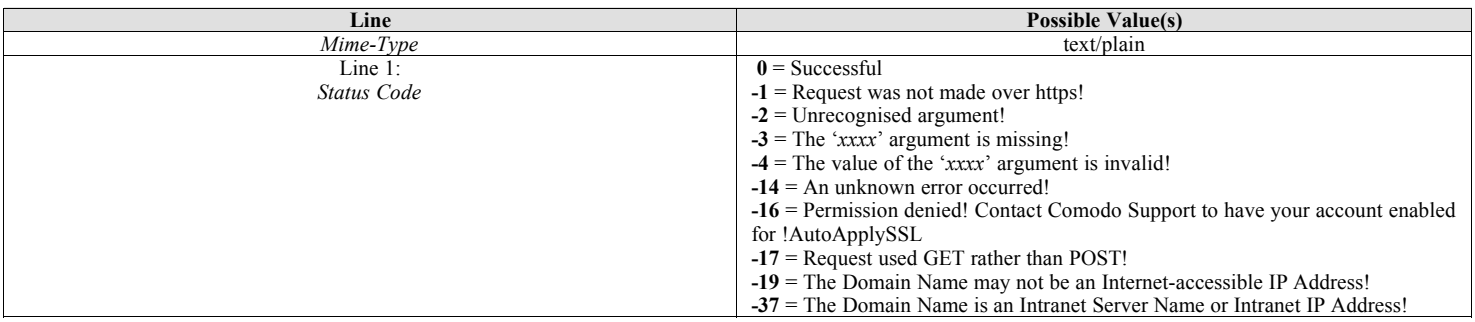

### **2.2.1 If** *Status Code* **< 0**

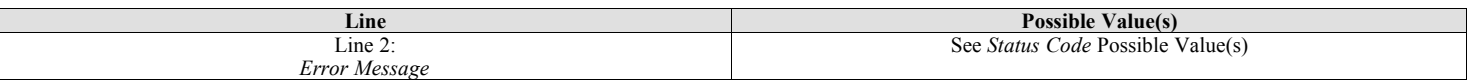

### **2.2.2 If** *Status Code* **= 0**

The rest of the response consists of tab-separated name/value pairs, one pair per line.

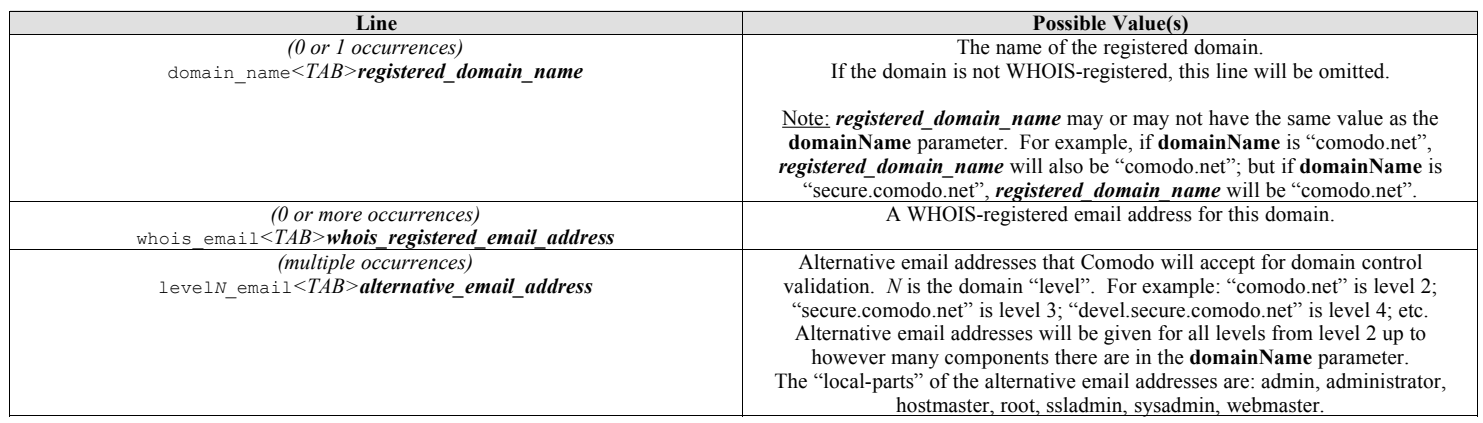

Note: Error code -37 is only an error because it doesn't make sense to do a WHOIS lookup on an Intranet Server Name or Intranet IP Address. However, EssentialSSL products can be ordered through !AutoApplySSL for Intranet Server Names and Intranet IP Addresses. No validation is required for such orders.